## **MARCIN LIS**

## **WYDANIE IV**

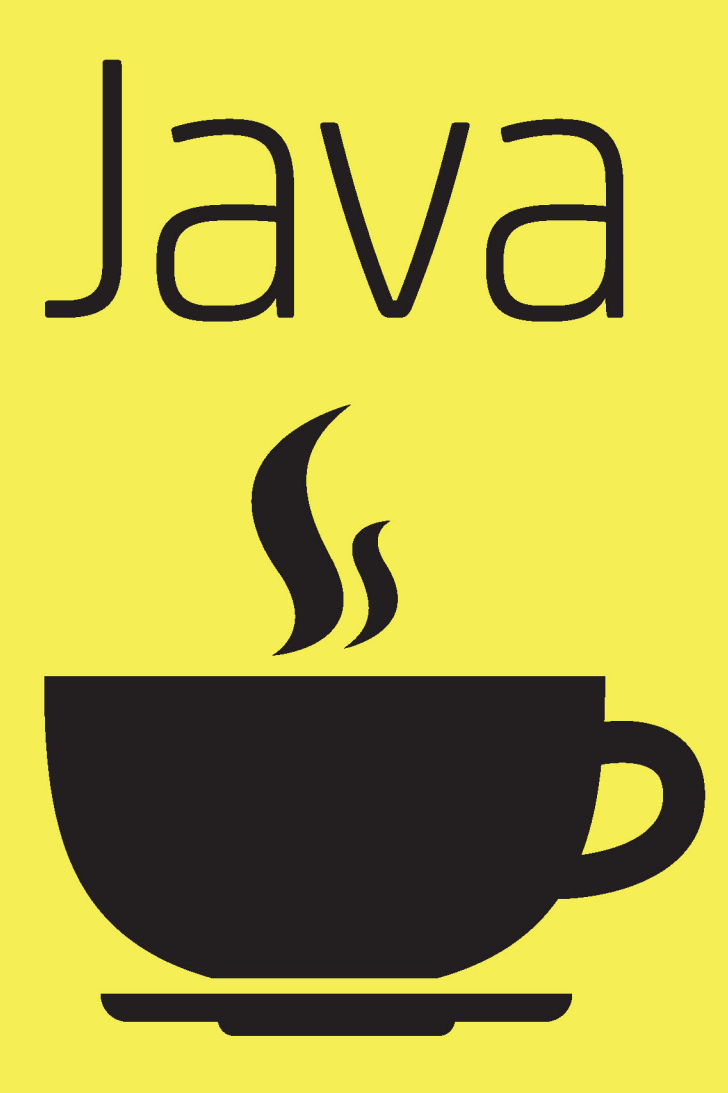

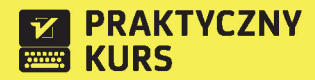

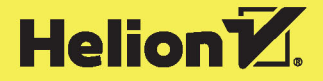

Wszelkie prawa zastrzeżone. Nieautoryzowane rozpowszechnianie całości lub fragmentu niniejszej publikacji w jakiejkolwiek postaci jest zabronione. Wykonywanie kopii metodą kserograficzną, fotograficzną, a także kopiowanie książki na nośniku filmowym, magnetycznym lub innym powoduje naruszenie praw autorskich niniejszej publikacji.

Wszystkie znaki występujące w tekście są zastrzeżonymi znakami firmowymi bądź towarowymi ich właścicieli.

Autor oraz Wydawnictwo HELION dołożyli wszelkich starań, by zawarte w tej książce informacje były kompletne i rzetelne. Nie biorą jednak żadnej odpowiedzialności ani za ich wykorzystanie, ani za związane z tym ewentualne naruszenie praw patentowych lub autorskich. Autor oraz Wydawnictwo HELION nie ponoszą również żadnej odpowiedzialności za ewentualne szkody wynikłe z wykorzystania informacji zawartych w książce.

Redaktor prowadzący: Ewelina Burska Projekt okładki: Studio Gravite/Olsztyn Obarek, Pokoński, Pazdrijowski, Zaprucki

Wydawnictwo HELION ul. Kościuszki 1c, 44-100 GLIWICE tel. 32 231 22 19, 32 230 98 63 e-mail: *helion@helion.pl* WWW: *http://helion.pl* (księgarnia internetowa, katalog książek)

Drogi Czytelniku! Jeżeli chcesz ocenić tę książkę, zajrzyj pod adres *http://helion.pl/user/opinie/pkjav4* Możesz tam wpisać swoje uwagi, spostrzeżenia, recenzję.

Listingi wykorzystane w książce można znaleźć pod adresem: *ftp://ftp.helion.pl/przyklady/pkjav4.zip*

ISBN: 978-83-246-9663-5

Copyright © Helion 2015

Printed in Poland.

[• Kup książkę](http://helion.pl/page354U~rf/pkjav4)

- 
- Oceń książkę • Oceń książkę
- 
- [Księgarnia internetowa](http://helion.pl/page354U~r/4CAKF)<br>• Lubię to! » Nasza społeczność • Lubię to! » Nasza społeczność

# Spis treści

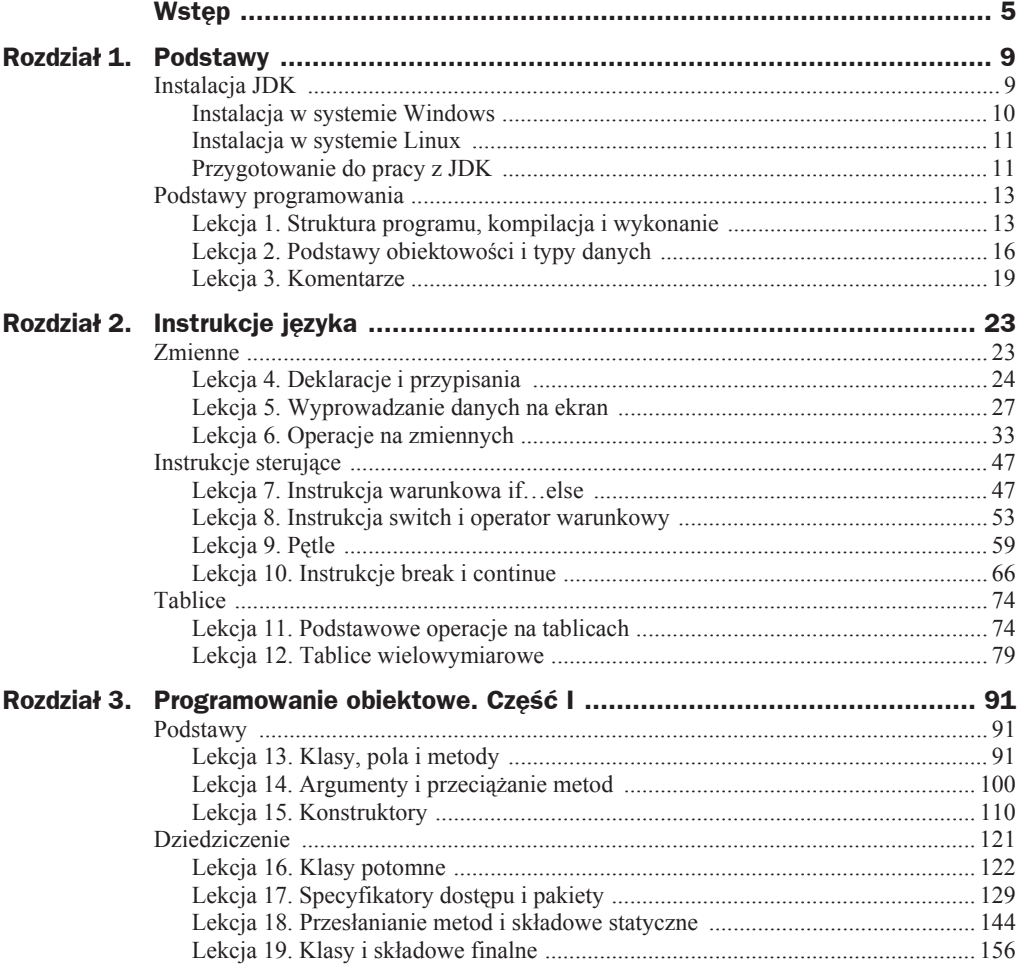

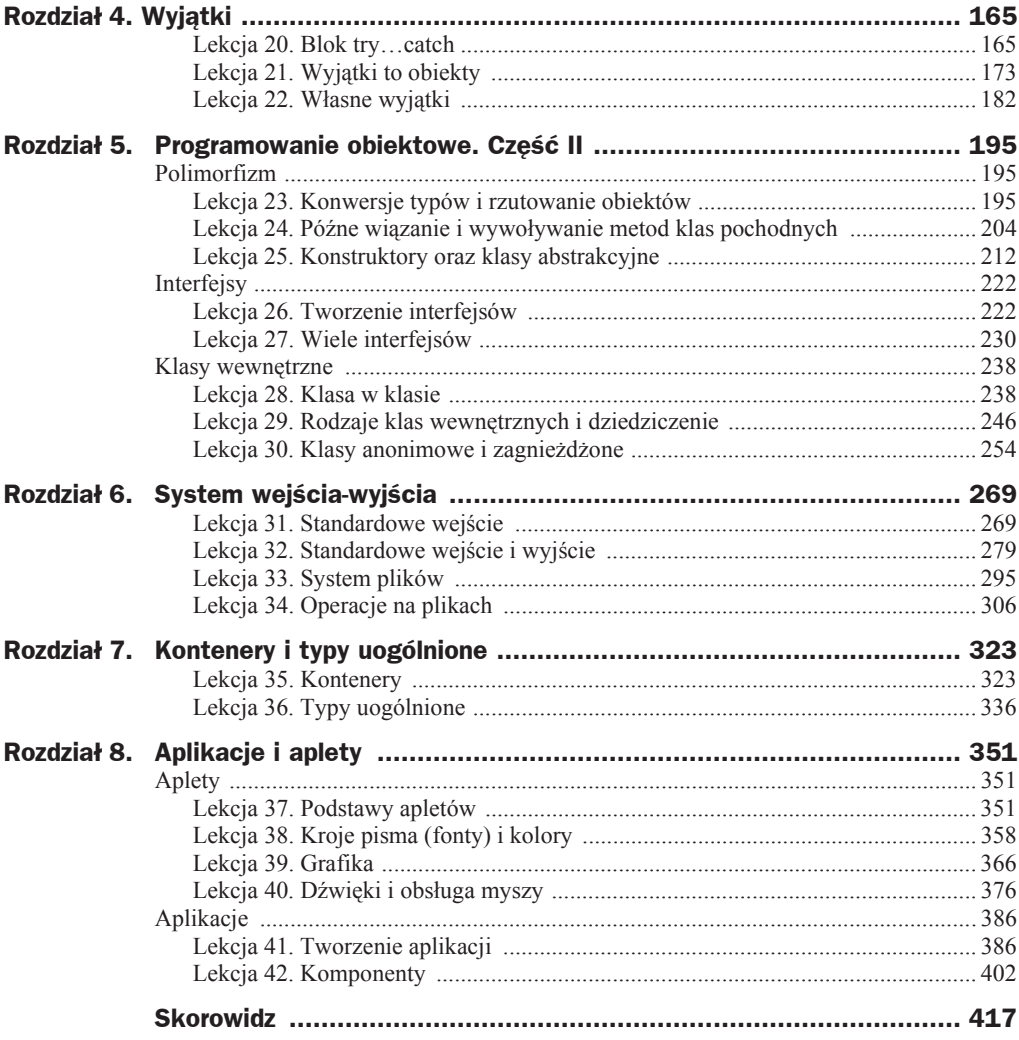

# Rozdział 6. System wejścia-wyjścia

Do pisania aplikacji w Javie niezbedna jest znajomość przynajmniej podstaw systemu wejścia-wyjścia. Tej tematyce jest poświęcony ten rozdział. W Javie operacje wejścia-wyjścia są wykonywane za pomocą strumieni. Strumień to abstrakcyjny ciąg danych, który działa — mówiąc w uproszczeniu — w taki sposób, że dane wprowadzone na jednym jego końcu pojawiają się na drugim końcu. Strumienie dzielą się na wejściowe i wyjĞciowe. Strumienie wyjĞciowe mają początek w aplikacji i koniec w innym urządzeniu, np. na ekranie czy w pliku, umożliwiają zatem wyprowadzanie danych z programu. Przykładowo standardowy strumień wyjściowy jest reprezentowany przez obiekt System.out, a wykonanie metody println tego obiektu powoduje, że dane domyślnie zostają wysłane na ekran. Strumienie wejściowe działają odwrotnie: ich początek znajduje się poza aplikacją (może to być np. klawiatura albo plik dyskowy), a koniec w aplikacji, umožliwiają zatem wprowadzanie danych. Co wiecej, strumienie umožliwiają też komunikację między obiektami w obrębie jednej aplikacji. W tym rozdziale zostanie jednak omówiona tylko komunikacja aplikacji ze światem zewnętrznym.

### Lekcja 31. Standardowe wejście

Opisy podstawowych operacji wyjĞciowych, czyli wyĞwietlania informacji na ekranie konsoli, pojawiły się już wielokrotnie; operacje te zostaną dokładniej przedstawione w ramach kolejnej lekcji. Omówienie systemu wejścia-wyjścia rozpoczniemy od wprowadzania danych i standardowego strumienia wejściowego reprezentowanego przez obiekt System.in. Tej tematyce zostanie poświęcona cała bieżąca lekcja. Zostaną w niej przedstawione informacje, jak odczytywać dane wprowadzane przez użytkownika z klawiatury.

#### **Standardowy strumień wejściowy**

Standardowy strumień wejściowy jest reprezentowany przez obiekt System.in, czyli obiekt in zawarty w klasie System. Jest to obiekt typu InputStream, klasy reprezentującej strumień wejściowy. Metody udostępniane przez tę klasę są zebrane w tabeli 6.1. Jak widać, nie jest to imponujący zestaw, niemniej jest to podstawowa klasa operująca na strumieniu wejściowym.

| Deklaracja metody                                           | <b>Opis</b>                                                                                                    |
|-------------------------------------------------------------|----------------------------------------------------------------------------------------------------|
| int available()                                             | Zwraca przewidywaną liczbę bajtów, które mogą być pobrane<br>ze strumienia przy najbliższym odczycie.                                                                                                 |
| void close()                                                | Zamyka strumień i zwalnia związane z nim zasoby.                                                                                                    |
| void mark(int<br>readlimit)                                 | Zaznacza bieżącą pozycję w strumieniu.                                                                                                    |
| boolean markSupported()                                     | Sprawdza, czy strumień może obsługiwać metody mark i reset.                                                                                                    |
| $abstruct$ int read()                                       | Odczytuje kolejny bajt ze strumienia.                                                                                                    |
| int read(byte[] b)                                          | Odczytuje ze strumienia liczbę bajtów nie większą niż rozmiar tablicy<br>b. Zwraca rzeczywiście odczytaną liczbę bajtów.                                                                              |
| int read(byte $\lceil \cdot \rceil$ b,<br>int off, int len) | Odczytuje ze strumienia liczbę bajtów nie większą niż określona<br>przez len i zapisuje je w tablicy b, począwszy od komórki wskazywanej<br>przez off. Zwraca rzeczywiście przeczytaną liczbę bajtów. |
| void reset()                                                | Wraca do pozycji strumienia wskazywanej przez wywołanie metody mark.                                                                                                    |
| long skip(long n)                                           | Pomija w strumieniu liczbę bajtów wskazywanych przez n. Zwraca<br>rzeczywiście pominięta liczbę bajtów.                                                                                               |

**Tabela 6.1.** *Metody udostępniane przez klasę InputStream* 

Widać wyraźnie, że odczyt bajtów ze strumienia można przeprowadzić za pomocą jednej z metod o nazwie read. Przyjrzyjmy się metodzie odczytującej tylko jeden bajt. Mimo że odczytuje ona bajt, zwraca wartość typu int. Jest tak dlatego, że zwracana wartość zawsze zawiera się w przedziale  $0 - 255$  (to tyle, ile może przyjmować jeden bajt). Tymczasem zmienna typu byte reprezentuje wartości "ze znakiem" w zakresie od -128 do +127<sup>1</sup>. Spróbujmy zatem napisać prosty program, który odczyta wprowadzony z klawiatury znak, a następnie wyświetli ten znak oraz jego kod ASCII na ekranie. Kod realizujący przedstawione zadanie jest widoczny na listingu 6.1.

#### *Listing 6.1.*

```
import java.io.*;
public class Main {
  public static void main(String args[]) {
    System.out.print("Wprowadě dowolny znak z klawiatury: ");
     try{
      char c = (char) System.in.read();
       System.out.print("Wprowadzony znak to: ");
       System.out.println(c);
       System.out.print("Jego kod to: ");
       System.out.println((int) c);
     }
    catch(IOException e){
      System.out.println("Błąd podczas odczytu strumienia.");
     }
  }
}
```
l

<sup>1</sup> Oczywiście reprezentowanie zakresu od 0 do 255 byłoby możliwe również za pomocą typów short i long.

Pierwszym krokiem jest zaimportowanie pakietu java.io (lekcja 17.), znajduje się w nim bowiem definicja wyjątku I0Exception, który musimy przechwycić. W metodzie main za pomocą metody System.out.println wyświetlamy tekst z prośbą o wprowadzenie dowolnego znaku z klawiatury, a następnie wykonujemy instrukcję:

```
char c = (char) System.in.read();
```
Wywołujemy zatem metodę read obiektu in zawartego w klasie System<sup>2</sup>. Obiekt ten jest klasy InputStream (typem obiektu jest InputStream) i reprezentuje standardowy strumień wejściowy. W typowym przypadku jest on powiązany z klawiaturą, więc z tego strumienia będą odczytywane dane wprowadzane przez użytkownika z klawiatury. Metoda read zwraca wartość typu int, dokonujemy zatem konwersji na typ char, tak aby wyświetlić na ekranie wprowadzony znak, i przypisujemy go zmiennej c. Następnie wyświetlamy zawartość tej zmiennej za pomocą instrukcji:

```
System.out.println(c);
```
Aby wyświetlić kod znaku, należy ponownie dokonać konwersji. Zmienną c typu char konwertujemy na typ int, tak aby metoda println potraktowała ją jako liczbę, a nie jako znak. Ponieważ metoda read może spowodować powstanie wyjątku IOException, wszystkie instrukcje zostały ujęte w blok try, który zapobiegnie niekontrolowanemu zakończeniu programu (por. lekcje z rozdziału 4.). Przykładowy efekt działania programu z listingu 6.1 jest widoczny na rysunku 6.1.

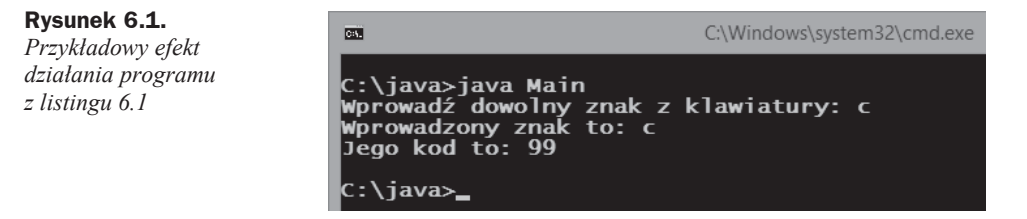

Trzeba zwrócić uwagę, że w ten sposób tak naprawdę odczytywany jest ze strumienia nie jeden znak, ale jeden bajt. A te pojęcia nie są tożsame. Jeden znak może zawierać w zależności od standardu kodowania od jednego do kilku bajtów.

#### **Wczytywanie tekstu**

Wiadomo już, jak odczytać jeden bajt, co jednak zrobić, aby wprowadzić całą linię tekstu? Przecież taka sytuacja jest o wiele częstsza. Można oczywiście odczytywać pojedyncze znaki w pętli tak długo, aż zostanie osiągnięty znak końca linii, oraz połączyć je w obiekt typu String. Najlepiej byłoby wręcz wyprowadzić z klasy InputStream klasę pochodną, która zawierałaby metodę np. o nazwie readLine, wykonującą taką czynność. Trzeba byłoby przy tym pamiętać o odpowiedniej obsłudze standardów kodowania znaków. Na szczęście w JDK został zdefiniowany cały zestaw klas operujących na strumieniach wejściowych. Zamiast więc powtarzać coś, co zostało już zrobione, najlepiej po prostu z nich skorzystać.

 $\frac{1}{2}$ Obiekt in jest polem finalnym i statycznym klasy System.

Zadanie to będzie wymagało użycia dwóch klas pośredniczących. Klasą udostępniającą metodę readLine, która jest w stanie prawidłowo zinterpretować znaki przychodzące ze strumienia, jest BufferedReader. Aby jednak možna było utworzyć obiekt takiej klasy, musi powstać obiekt klasy Reader lub klasy od niej pochodnej — w tym przypadku najodpowiedniejszy będzie InputStreamReader. Ponieważ nie ma takiego obiektu w aplikacji (do dyspozycji mamy jedynie obiekt System.in typu InputStream), należy go utworzyć, wywołując odpowiedni konstruktor. Będzie to obiekt (strumień) pośredniczący w wymianie danych. Do jego utworzenia potrzeba z kolei obiektu klasy InputStream, a tym przecież dysponujemy. Dlatego też kod programu, który odczytuje linię tekstu ze standardowego wejścia, będzie wyglądać tak, jak zostało to przedstawione na listingu 6.2.

#### *Listing 6.2.*

```
import java.io.*;
public class Main {
   public static void main(String args[]) {
     BufferedReader brIn = new BufferedReader(
       new InputStreamReader(System.in)
     );
    System.out.println("Wprowadź linię tekstu zakończoną znakiem Enter:");
     try{
      String line = brIn.readLine();
       System.out.print("Wprowadzona linia to: " + line);
     }
     catch(IOException e){
      System.out.println("Błąd podczas odczytu strumienia.");
     }
  }
}
```
Pierwszym zadaniem jest utworzenie obiektu brIn klasy BufferedReader. Mamy tu do czynienia ze złożoną instrukcją, która najpierw tworzy obiekt typu InputStreamReader, wykorzystując obiekt System.in, i dopiero ten obiekt przekazuje konstruktorowi klasy BufferedReader. Zatem konstrukcję:

```
BufferedReader brIn = new BufferedReader(
  new InputStreamReader(System.in)
);
```
można również rozbić na dwie części:

```
InputStreamReader isr = new InputStreamReader(System.in);
BufferedReader brIn = new BufferedReader(isr);
```
Znaczenie będzie takie samo, jednak w drugim przypadku zostanie utworzona zupełnie niepotrzebnie dodatkowa zmienna isr typu InputStreamReader. To, który ze sposobów jest czytelniejszy i zostanie zastosowany, zależy jednak od indywidualnych preferencji programisty. Z reguły stosuje się sposób pierwszy.

Kiedy obiekt klasy BufferedReader jest juž utworzony, można wykorzystać metodę readLine, która zwróci w postaci obiektu typu String (klasa String reprezentuje ciągi znaków) linię tekstu wprowadzoną przez użytkownika. Linia tekstu jest rozumiana jako ciąg znaków wprowadzony aż do naciśnięcia klawisza *Enter* (dokładniej: aż do osiągnięcia znaku końca wiersza w strumieniu). Wynika z tego, że instrukcja:

```
String line = brIn.readLine();
```
utworzy zmienną line typu String i przypisze jej obiekt (referencję do obiektu) zwrócony przez metodę readLine obiektu brIn. Działanie programu będzie zatem następujące: po uruchomieniu zostanie wyświetlona prośba o wprowadzenie linii tekstu, następnie linia ta zostanie odczytana i przypisana zmiennej line, a potem zawartość tej zmiennej zostanie wyĞwietlona na ekranie. Przykáad wykonania tego programu pokazano na rysunku 6.2.

#### **Rysunek 6.2.**

*Wczytanie linii tekstu za pomocą obiektu klasy BufferedReader*

**DEN** C:\Windows\system32\cmd.exe C:\java>java Main<br>Wprowadź linię tekstu zakończoną znakiem Enter: Test wprowadzania danych.. Wprowadzona linia to: Test wprowadzania danych... :\java>\_

Skoro wiadomo już, jak wczytać wiersz tekstu z klawiatury, spróbujmy napisać program, którego zadaniem będzie wczytywanie kolejnych linii ze standardowego wej- $\delta$ i tak długo, aż zostanie odczytany ciąg znaków quit. Zadanie wydaje się banalne, wystarczy przecież do kodu z listingu 6.2 dodać pętlę while, która będzie sprawdzała, czy zmienna line zawiera napis quit. W pierwszym odruchu napiszemy zapewne pętlę, która będzie wyglądać następująco (przy założeniu, że wcześniej został prawidłowo zainicjowany obiekt brIn):

```
String line = "";
while(line != "quit"){
   line = brIn.readLine();
   System.out.println("Wprowadzona linia to: " + line);
}
System.out.println("Koniec wczytywania danych.");
```
Warto przeanalizować ten przykład. Na początku deklarujemy zmienną line i przypisujemy jej pusty ciąg znaków. W pętli while sprawdzamy warunek, czy zmienna line jest różna od ciągu znaków quit — jeśli tak, to pętla jest kontynuowana, a jeśli nie, to kończy działanie. Zatem znaczenie jest następujące: dopóki line jest różne od quit, wykonuj instrukcje z wnętrza pętli. Wewnątrz pętli przypisujemy natomiast zmiennej line wiersz tekstu odczytany ze standardowego strumienia wejściowego oraz wyświetlamy go na ekranie.

Wszystko to wygląda bardzo poprawnie, ma tylko jedną wadę — nie zadziała zgodnie z założeniami. Aby się o tym przekonać, wystarczy uruchomić program z listingu 6.3, następnie wpisać kilka linii tekstu, a po nich ciąg znaków quit. Teoretycznie program powinien zakończyć działanie, tymczasem działa nadal, co jest widoczne na rysunku 6.3.

**Rysunek 6.3. GEV** C:\Windows\system32\cmd.exe - java Main *Błąd* w pętli while *uniemoĪliwia* C:∖java>java Main *zakoĔczenie programu* Wprowadzaj linie tekstu. Aby zakończyć, wpisz quit. ltest Wprowadzona linia to: test quit Wprowadzona linia to: quit auit Wprowadzona linia to: quit

#### *Listing 6.3.*

```
import java.io.*;
public class Main {
   public static void main(String args[]) {
     BufferedReader brIn = new BufferedReader(
       new InputStreamReader(System.in)
     );
    System.out.println("Wprowadzaj linie tekstu. Aby zakończyć, wpisz quit.");
     String line = "";
     try{
       while(line != "quit"){
         line = brIn.readLine();
         System.out.println("Wprowadzona linia to: " + line);
 }
       System.out.println("Koniec wczytywania danych.");
     }
     catch(IOException e){
      System.out.println("Błąd podczas odczytu strumienia.");
     }
   }
}
```
Co się dzieje, gdzie jest błąd? Podejrzenie powinno najpierw paść na warunek zakończenia pętli while. On rzeczywiście jest nieprawidłowy, choć wydaje się, że instrukcja ta jest poprawna. Zwróćmy jednak uwagę na to, co tak naprawdę jest w tym warunku porównywane. Miaá byü porównany ciąg znaków zapisany w zmiennej line z ciągiem znaków quit. Tymczasem po umieszczeniu w kodzie sekwencji "quit" powstaá nienazwany obiekt klasy String faktycznie zawierający ciąg znaków quit, a w miejsce napisu "quit" zostaáa wstawiona referencja do tego obiektu. Jak wiadomo z wczeĞniejszych lekcji (lekcja 13.), zmienna line jest także referencją do obiektu klasy String. Instrukcja porównania line != "quit" porównuje zatem ze sobą dwie REFERENCJE, które w tym przypadku muszą być różne. W związku z tym nie dochodzi tu do porównania zawartości obiektów. Dlatego program nie może działać poprawnie i wpada w nieskończoną pętlę (aby zakończyć jego działanie, trzeba wcisnąć na klawiaturze kombinację klawiszy *Ctrl*+*C*).

Koniecznie należy więc zapamiętać, że do porównywania obiektów nie używa się operatorów porównywania! Zamiast tego należy skorzystać z metody equals. Jest ona zadeklarowana w klasie Object i w związku z tym dziedziczona przez wszystkie klasy.

Warto pamiętać o tym podczas tworzenia własnych klas, by w razie potrzeby dopisać własną wersję tej metody.

Jak zastosować tę metodę w praktyce? Otóż zwraca ona wartość true, kiedy obiekty są takie same (czyli ich zawartość jest taka sama), lub false, kiedy obiekty są różne. W przypadku obiektów typu String wartość true zostanie zwrócona, jeśli ciąg znaków zapisany w jednym z nich jest taki sam jak ciąg znaków zapisany w drugim. Jeżeli np. istnieje zmienna zadeklarowana jako:

```
String napis1 = "test";
```
to wynikiem operacji:

```
napis1.equals("test");
```
będzie wartość true, a wynikiem operacji:

```
napis1.equals("java");
```
będzie wartość false.

Powróćmy teraz do pętli while. Jako że znane są nam już właściwości metody equals, w pierwszej chwili na pewno na myśl przyjdzie nam warunek:

```
while(!line.equals("quit")){
 /*instrukcje pętli while*/
}
```
Jeśli wprowadzimy go do kodu z listingu 6.3, aplikacja zacznie poprawnie reagować na polecenie quit — będzie się wydawać, że całość nareszcie działa prawidłowo. W zasadzie można byłoby się zgodzić z tym stwierdzeniem, gdyż program rzeczywiście działa zgodnie z założeniami, tylko że teraz zawiera kolejny błąd, tym razem dużo trudniejszy do wykrycia. Ujawni się on dopiero przy próbie przerwania pracy aplikacji. Spróbujmy uruchomiü program, a po wpisaniu testowej linii tekstu przerwijmy jego dziaáanie (w większości systemów należy wcisnąć kombinację klawiszy *Ctrl+C*). Efekt jest widoczny na rysunku 6.4. Zapewne nie spodziewaliśmy się wyjątku NullPointerException...

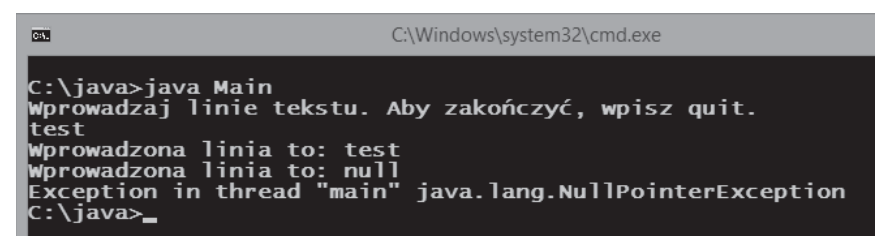

**Rysunek 6.4.** *Ukryty báąd w programie spowodowaá wygenerowanie wyjątku*

Na przyczynę powstania tego błędu naprowadza linia tekstu poprzedzająca komunikat maszyny wirtualnej, mianowicie: Wprowadzona linia to: null. Oznacza to bowiem (spójrzmy na kod), że metoda readLine obiektu brIn zwróciła — zamiast ciągu znaków — wartość null. Jest to standardowe działanie, metoda ta zwraca wartość null, kiedy zostanie osiągnięty koniec strumienia, czyli kiedy nie ma w nim już żadnych danych do odczytania. Co się dzieje dalej? Otóż wartość nul ejest przypisywana zmiennej line, a potem w warunku pętli while następuje próba wywołania metody equals obiektu wskazywanego przez line. Tymczasem line ma wartość null i nie wskazuje na żaden obiekt. W takiej sytuacji musi zostaü wygenerowany wyjątek NullPointerException.

Jak temu zapobiec? Mozliwości są dwie: albo dodamy w pętli warunek sprawdzający, czy line jest równe null, a jeśli tak, to przerwiemy pętlę np. instrukcją break, albo też zmodyfikujemy sam warunek pętli. Ta druga możliwość jest lepsza, gdyż nie powoduje wykonywania dodatkowego kodu, a jednocześnie otrzymujemy ciekawą konstrukcję. Poprawiony warunek powinien wyglądać następująco:

```
while(!"quit".equals(line)){
   /*instrukcje pĊtli while*/
}
```
Początkowo tego typu zapis budzi zdziwienie: jak można wywoływać jakąkolwiek metodę na rzecz ciągu znaków? Wystarczy jednak sobie przypomnieć stwierdzenie, które pojawiło się kilka akapitów wyżej, otóż literał<sup>3</sup> "quit" w rzeczywistości powoduje powstanie obiektu klasy String i podstawianie w jego (literału) miejsce referencji do tego obiektu. Skoro tak, można wywołać metodę equals. To właśnie dzięki takiej konstrukcji unikamy wyjątku NullPointerException, gdyż nawet jeśli line będzie miało wartość null, to metoda equals po prostu zwróci wartość false, bo null na pewno jest różne od ciągu znaków quit. Ostatecznie pełny prawidłowy kod będzie miał postać przedstawioną na listingu 6.4. Przykáad dziaáania tego kodu zostaá z kolei zaprezentowany na rysunku 6.5.

#### *Listing 6.4.*

```
import java.io.*;
public class Main {
   public static void main(String args[]) {
     BufferedReader brIn = new BufferedReader(
       new InputStreamReader(System.in)
     );
    System.out.println("Wprowadzaj linie tekstu. Aby zakończyć, wpisz quit.");
     String line = "";
     try{
       while(!"quit".equals(line)){
         line = brIn.readLine();
         System.out.println("Wprowadzona linia to: " + line);
 }
       System.out.println("Koniec wczytywania danych.");
     }
     catch(IOException e){
      System.out.println("Břąd podczas odczytu strumienia.");
     }
   }
}
```
l

<sup>3</sup> Czyli inaczej staáa znakowa (napisowa), staáy ciąg znaków umieszczony w kodzie programu.

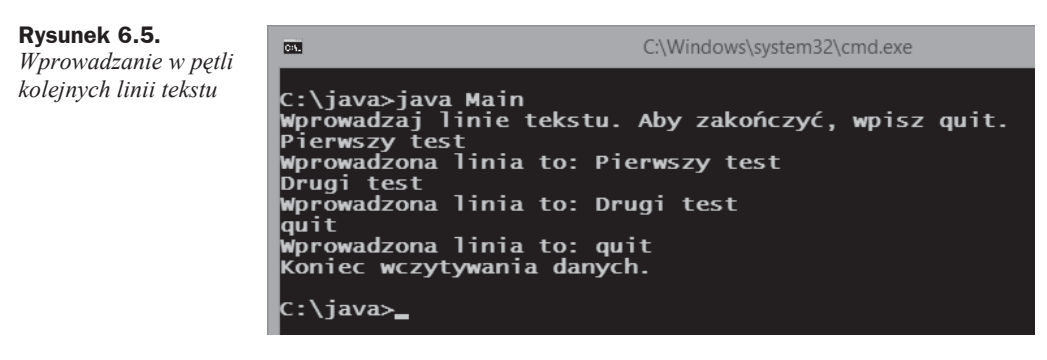

#### **Wprowadzanie liczb**

Potrafimy już odczytywać w aplikacji wiersze tekstu wprowadzane z klawiatury, równie ważną umiejętnością jest wprowadzanie liczb. Jak to zrobić? Trzeba sobie uzmysłowić, że z klawiatury zawsze wprowadzany jest tekst. Jeśli próbujemy wprowadzić do aplikacji wartość 123, to w rzeczywistości wprowadzimy trzy znaki, "1", "2" i "3" o kodach ASCII 61, 62, 63. Mogą one zostaü przedstawione w postaci ciągu "123", ale to dopiero aplikacja musi przetworzyć ten ciąg na wartość 123. Takiej konwersji w przypadku wartości całkowitej można dokonać np. za pomocą metody parseInt z klasy Integer. Jest to metoda statyczna, można ją więc wywołać, nie tworząc obiektu klasy Integer<sup>4</sup>. Przykładowe wywołanie może wyglądać następująco:

```
int liczba = Integer.parseInt(cigg_znaków);
```
Zmiennej liczba zostanie przypisana wartość typu int zawarta w ciągu znaków ciąg znaków. Gdyby ciąg przekazany jako argument metody parseInt nie zawieraá poprawnej wartości całkowitej, zostałby wygenerowany wyjątek NumberFormatException. Aby zatem wprowadzić do aplikacji wartość całkowitą, można odczytać wiersz tekstu, korzystając z metody readLine, a następnie wywołać metodę parseInt. Ten właśnie sposób zostaá wykorzystany w programie z listingu 6.5. Zadaniem tego programu jest wczytanie liczby całkowitej oraz wyświetlenie wyniku mnożenia tej liczby przez wartość 2.

#### *Listing 6.5.*

l

```
import java.io.*;
public class Main {
  public static void main(String args[]) {
    BufferedReader brIn = new BufferedReader(
       new InputStreamReader(System.in)
    );
   System.out.print("Wprowadź liczbę całkowitą: ");
    String line = null;
     try{
       line = brIn.readLine();
     }
```
<sup>4</sup> Jak widać, metody statyczne, które były przedmiotem lekcji 18., przydają się w praktyce.

```
 catch(IOException e){
      System.out.println("Błąd podczas odczytu strumienia.");
       return;
     }
     int liczba;
     try{
       liczba = Integer.parseInt(line);
     }
     catch(NumberFormatException e){
      System.out.print("Podana wartość nie jest liczbą całkowitą.");
       return;
 }
    System.out.print(liczba + " * 2 = " + liczba * 2);
  }
}
```
Kod zaczyna się od utworzenia obiektu brIn klasy BufferedReader powiązanego poprzez obiekt pośredniczący klasy InputStreamReader ze standardowym strumieniem wejściowym. Stosujemy technikę opisaną przy omawianiu przykładu z listingu 6.2. Następnie wyświetlamy prośbę o wprowadzenie liczby całkowitej oraz odczytujemy wiersz tekstu za pomocą metody readLine obiektu brIn, nie zapominając o przechwyceniu ewentualnego wyjątku IOException. W przypadku wystąpienia takiego wyjątku wyświetlamy stosowną informację na ekranie oraz kończymy wykonywanie programu. Warto zwrócić uwagę, że używana jest w tym celu instrukcja return bez żadnych parametrów, co oznacza wyjście z funkcji main (bez zwracania wartości), a tym samym zakończenie dziaáania aplikacji.

Jeśli odczyt wiersza tekstu się powiedzie, zostanie on zapisany w zmiennej line. Deklarujemy więc dalej zmienną liczba typu int oraz przypisujemy jej wynik działania metody parseInt z klasy Integer. Metodzie przekazujemy ciąg znaków zapisany w zmiennej line. Jeśli wprowadzony przez użytkownika ciąg znaków nie reprezentuje poprawnej wartoĞci liczbowej, wygenerowany zostaje wyjątek NumberFormatException. W takim wypadku wyświetlamy komunikat o tym fakcie oraz kończymy działanie funkcji main, a tym samym programu, wywołując instrukcję return. Jeśli jednak konwersja tekstu na liczbę powiedzie się, odpowiednia wartość zostanie zapisana w zmiennej liczba, można zatem wykonać mnożenie liczba \* 2 i wyświetlić wartość wynikającą z tego mnożenia na ekranie. Przykáadowy wynik dziaáania programu jest widoczny na rysunku 6.6.

**Rysunek 6.6.**

*Przykáadowy wynik dziaáania programu z listingu 6.5*

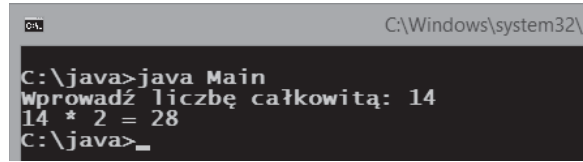

Gdyby miała być wczytana liczba zmiennoprzecinkowa, należałoby do konwersji zastosować metodę parseDouble z klasy Double lub parseFloat z klasy Float, co jest doskonałym ćwiczeniem do samodzielnego wykonania.

# Skorowidz

#### A

adapter MouseInputAdapter, 390 aplety, 351, 354 konstrukcja, 355 parametry, 356 tworzenie, 352 aplikacja, 351, 386 Eclipse, 6 jEdit, 6 NetBeans, 6 Notepad++, 6 argumenty finalne, 162 konstruktorów, 111 metod, 100 ASCII, 270

#### B

blok default, 56 else, 48 finally, 192 switch, 55 try…catch, 165, 169–171, 180 bład arytmetyczny, 179 implementacji interfejsu, 234 kompilacji, 31, 39, 127, 143, 197, 256 w pętli while, 274 w programie, 275 bufor, 315

#### C

ciąg formatujący, 289 znaków quit, 330 czcionki, 359

#### D

deklaracja, 24 metody, 120 tablicy, 77, 80, 85 typu uogólnionego, 345 zmiennej typu klasowego, 93 deklaracje proste, 24 wielu zmiennych, 25 dekrementacja, 35 domyĞlna strona kodowa, 293 domyĞlne wartoĞci typów danych, 99 dookreĞlanie typu, 341 dostęp chroniony, protected, 133 do katalogu, 298 do klasy wewnętrznej, 253 do klasy zewnętrznej, 245 do obiektu, 248 do skáadowych, 261 prywatny, private, 131 publiczny, public, 130 dynamiczna zmiana pojemności, 327 dynamiczny wektor elementów, 328 dziaáania arytmetyczne, 34 działanie etykietowanej instrukcji break, 72 etykietowanej instrukcji continue, 70, 72 konstruktorów odziedziczonych, 126 operatora dekrementacji, 37 operatora inkrementacji, 36 petli for, 77 przeciążonej metody, 203 dziedziczenie, 121, 122 interfejsów, 235, 238 po klasie zewnętrznej, 252 dzielenie przez zero, 173 dźwięki, 383

#### E

edytor tekstowy, 6 elementy tablic, 76 elipsa, 369 enkapsulacja, 134 etykiety, 71 puste, 405 tekstowe, 404, 405

#### F

figury geometryczne, 366 finalne argumenty metod, 162 klasy, 156 metody, 161 pola, 157, 159 formatowanie, 290

#### G

grafika, 366

#### H

hermetyzacja, 134 hierarchia klas, 224 wyjątków, 176

#### I

iloczyn logiczny, 43 implementacja interfejsu, 223 interfejsu MouseListener, 401 wielu interfejsów, 230 importowanie pakietu, 271 inferowanie typu, 341 informacje o kliknięciach, 379 o stanie zaáadowania obrazu, 375 inicjalizacja obiektu, 110 pól finalnych, 160 tablicy, 80, 85 inkrementacja, 35 instalacja JDK, 9 w systemie Linux, 11 w systemie Windows, 10 instrukcja, 23 break, 55, 66–68 continue, 68–71 if…else, 47

if…else if, 51 Math.sqrt(), 50 return, 97 switch, 53–57 System.out.print, 33, 87 System.out.println, 28 throw, 183, 190 instrukcje sterujące, 47 interfejs, 222, 224 ActionListener, 393, 397 AudioClip, 383 DocumentListener, 408 Drawable, 224, 228, 229 Iterable, 333–335 Iterator, 335 jako typ zwracany, 254 MouseListener, 376–380, 385, 390, 401 MouseMotionListener, 380 WindowListener, 387 interfejsy funkcjonalne, 261, 264

#### J

jawna konwersja typu, 197 JDK, Java Development Kit, 6 JRE, Java Runtime Environment, 6, 10

#### K

katalogi, 298, 304 pobranie zawartoĞci, 298 tworzenie, 302 usuwanie, 304 klasa, 17, 91 ActionEvent, 394, 398 Aplet, 365 Applet, 352, 383 ArrayList, 328 BufferedInputStream, 321 BufferedOutputStream, 321 BufferedReader, 272, 320 CheckBoxMenu, 398 Color, 363 Component, 403 Console, 288, 289 Dane, 118 DivideByZeroException, 190 Double, 278 Exception, 183 File, 295, 302 FileInputStream, 316 FileOutputStream, 318 FileReader, 316, 318 FileWriter, 318, 411 Font, 359 FontMetrics, 361

Frame, 386 GeneralException, 189 Graphics, 362, 366 GraphicsEnvironment, 360 ImageObserver, 375 InputStream, 270, 271, 272 Integer, 277 JApplet, 352, 374 JButton, 405 JCheckBox, 411 JCheckBoxMenuItem, 398, 399 JComboBox, 413, 415 JFrame, 386 JLabel, 404 JMenu, 391, 396 JMenuBar, 391 JMenuItem, 391, 392 JPopupMenu, 400 JTextArea, 410 JTextComponent, 407 JTextField, 407, 409 Main, 94 Matcher, 301 MouseEvent, 377, 382 MouseInputAdapter, 390 MouseMotionAdapter, 390 MyFilenameFilter, 300, 301 MyMouseListener, 380 MyWindowAdapter, 389 Object, 201 OutputStreamWriter, 293 Pattern, 301 Polygon, 372 PrintStream, 291 PrintWriter, 293, 294 Punkt, 93, 103 Punkt3D, 124 RandomAccessFile, 307–312 Reader, 272 RuntimeException, 176, 177 Scanner, 286–288 Shape, 208, 213 Stack, 331 StreamTokenizer, 279–286 SwingUtilities, 387 Tablica, 167 uruchomieniowa, 108 WindowAdapter, 389 klasy abstrakcyjne, 212, 223 anonimowe, 257, 264 bazowe, 122 chronione, 251 finalne, 156 kontenerowe, 328 pakietowe, 141, 249, 250

pochodne, 225 potomne, 122 prywatne, 251 publiczne, 141, 250 statyczne, 260 statyczne zagnieżdżone, 239, 260 wewnętrzne, 141, 238, 240, 246, 249 wewnętrzne lokalne, 244 zagnieżdżone, 254 zewnętrzne, 241, 245 klasyfikacja klas, 250 kod ASCII, 270 po Ğredni, 15 Unicode, 293 kodowanie, 292 kolory, 362 ko áo, 369 komenda java, 13 javac, 13 komentarz, 19 blokowy, 20 liniowy, 21 kompilacja, 14, 15 kompilacja wyrażenia regularnego, 301 kompilator, 6, 15 kompilator javac, 7, 14 komponenty, 402 komunikat o błędzie, 175, 237 konflikt nazw, 232, 237, 238 koniec pliku, 314 konsola, 288 konsola systemowa, 12 konstrukcja apletu, 355 konstruktor, 110, 212 argumenty, 111 bezargumentowy, 111 domy Ğlny, 93, 218 klasy bazowej, 125 klasy potomnej, 125 przeciążanie, 112 wywo áywanie metod, 115, 219 konstruktory klasy JCheckBox, 412 ComboBox, 413 JTextArea, 410 JTextField, 407 OutputStreamWriter, 293 kontenery, 323, 339 kontrola typów, 330, 337, 348 konwersja typów prostych, 195, 196, 199 kopiowanie plików, 312, 314, 320 kroje pisma, 358, 359

#### L

liczba, 277 linie, 368 lista czcionek, 359, 361 listy rozwijane, 413

#### M

maszyna wirtualna, 6 menu, 391 kaskadowe, 396, 397 kontekstowe, 400, 401 umożliwiające zaznaczanie, 399 metoda actionPerformed, 393, 408 actionPreformed, 395 add, 330, 392 addActionListener, 379 addMouseListener, 379, 385 addWindowListener, 387–390 clearRect, 352 createNewFile, 302 delete, 304 dispose, 390, 395 draw, 213 drawImage, 373 drawOval, 369 drawPolygon, 371 drawRectangle, 370 drawShape, 215 drawString, 386 exists, 303, 310 fillOval, 369 fillPolygon, 371 fillRectangle, 370 finalize, 118 get, 326, 343 getActionCommand, 395 getAllFonts, 360 getAudioClip, 384 getAvailableFontFamilyNames, 360 getButton, 377 getCodeBase, 372 getDocumentBase, 372 getFontMetrics, 362 getHeight, 362 getImage, 372, 373 getItem, 397 getLocalGraphicsEnvironment, 360 getMessage(), 174 getParameter, 357 getSource, 394, 399 getValues, 347 getX, 377 getY, 377 hasNext, 335

hasNextInt, 287 imageUpdate, 374 invokeLater, 387 list, 298 main, 106 mkdir, 303 mkdirs, 303 mouseClicked, 378, 380, 385 mouseDragged, 380 next, 335 nextLine, 287 nextToken, 280–282 paint, 362 parseDouble, 278 parseInt, 277 play, 385 printf, 289 read, 270, 271, 313 readLine, 272, 275 remove, 335 resize, 325, 327 save, 411 set, 325, 326 setActionCommand, 395 setBounds, 405 setColor, 362 setDocumentListener, 408 setFont, 362 setJMenuBar, 392 setLayout, 405 setSize, 386 setText, 405 show, 345, 401 size, 325 start, 286 stringWidth, 362 super, 127 System.gc, 118 toString, 202 windowClosing, 389 write, 313 metody, 95 argumenty, 100 domyĞlne, 227, 229 finalne, 161 interfejsu DocumentListener, 409 interfejsu Iterable, 334 interfejsu MouseListener, 376 interfejsu MouseMotionListener, 380 interfejsu WindowListener, 388 klasy anonimowej, 259 klasy ArrayList, 329 klasy Component, 403, 404 klasy Console, 289 klasy File, 296, 297, 298 klasy FileInputStream, 316 klasy FileOutputStream, 318

klasy FileReader, 317 klasy FileWriter, 318 klasy Graphics, 366 klasy InputStream, 270 klasy JComboBox, 414 klasy PrintStream, 291, 292 klasy RandomAccessFile, 307, 308 klasy Scanner, 286 klasy Stack, 331 prywatne, 210 przeciążanie, 108, 144 przesáanianie, 146 statyczne, 152, 277 wywoáanie polimorficzne, 208, 220, 259 wywoływane w konstruktorach, 115, 219 zwracanie wyniku, 97 mnożenie liczb, 284 model RGB, 363 mysza, 376

#### N

narzędzia, 6 narzędzia JDK, 11 nawias kątowy, 343 klamrowy, 47, 95, 170 kwadratowy, 75, 80, 82 okrągły, 170, 196 nazwa klasy, 92 pakietu, 138 pliku, 92 zmiennych, 26 negacja logiczna, 43 nieprawidłowa implementacja interfejsów, 234 niewáaĞciwy typ danych, 340, 344 niszczenie obiektu, 121

#### O

obiekt, 17, 94 file, 298 InputStreamReader, 272 jako argument, 102 klasy wewnętrznej, 246, 249 klasy zewnętrznej, 249 outp, 294 strTok, 284 System.in, 269, 272, 287 obsługa dźwięków, 383 konsoli, 288 menu, 391, 394 myszy, 376 okna, 390 przycisków, 405 zdarzeń, 389, 394, 397

odczyt danych z pliku, 309 odniesienie, 27 odĞmiecacz, 120 odtwarzanie dźwięków, 383 odwołanie do nieistniejącego elementu, 166 do prywatnego pola, 246 do pustej zmiennej obiektowej, 179 odzyskiwanie pamięci, 118 okno wyboru skáadników JDK, 10 opcja encoding, 31, 293 operacje na plikach, 306 na tablicach, 74 na zmiennych, 33 operator +, 28 dekrementacji, 35 inkrementacji, 35 kropki, 94 new, 81, 85, 93 warunkowy, 57 operatory arytmetyczne, 34 bitowe, 41, 42 logiczne, 42, 43 porównywania, 44, 45 przypisania, 44

#### P

pakiet, 137, 250 java.awt, 352, 358 java.io, 271 java.util, 328 javax.swing, 352, 402 JDK, 6 parametr mode, 308 this, 388 parametry apletu, 356 zdarzenia, 381 pasek menu, 391 pętla, 59 do…while, 63, 64 for, 59–61 foreach, 65, 333 while, 62, 63, 273 pętle zagnieżdżone, 70, 82 pierwiastki równania kwadratowego, 284 plik, 304 index.html, 354 Main.class, 15 Main.java, 14, 95

pliki dźwiękowe, 383 kopiowanie, 312, 314, 320 odczyt danych, 309, 316 o dostępie swobodnym, 307 operacje strumieniowe, 316 tworzenie, 302 usuwanie, 304 zapis danych, 310, 318 pobranie tokena, 281 zawartości katalogu, 298 pola, 91, 149 finalne, 157 finalne typów prostych, 158 finalne typów referencyjnych, 159 interfejsów, 226 JCheckBox, 411 niezainicjowane, 98 statyczne, 153 tekstowe, 407, 408 pole nval, 281 sval, 281 ttype, 280 polecenie chcp, 30 cmd, 12 import, 138 javac, 14 polimorficzne wywoływanie metod, 208, 220, 259 polimorfizm, 195, 206 polskie znaki, 292 ponowne zgáaszanie wyjątków, 187 poprawność danych, 165 późne wiązanie, 204, 206 praklasa, 202 priorytety operatorów, 45 problem kontroli typów, 337 programowanie obiektowe, 91, 195 przechowywanie wielu danych, 323 przechwytywanie wielu wyjątków, 177 przeciążanie konstruktorów, 112 metod, 108 przeglądanie kontenerów, 333 przekroczenie zakresu wartości, 41 przesłanianie metod, 144–149 pól, 146, 149, 151 przyciski, 405 przypisanie, 24 punkty, 368

#### R

referencja, reference, 27 referencje do obiektu, 102, 114, 207 reprezentacja liczb, 42 RGB, 363 rodzaje klas wewnętrznych, 246, 249 pól tekstowych, 407 wyjątków, 173 rodziny czcionek, 361 rozmiar tablicy, 78, 326 równanie kwadratowe, 50, 284, 286 rysowanie elips, 369 figur, 366 kóá, 369 linii, 368 prostokątów, 368, 370 punktów, 368 wielokątów, 370, 371 rzeczywisty typ obiektu, 204 rzutowanie na interfejs, 256 na typ Object, 201 na typy interfejsowe, 254 na typy klasowe, 257 obiektów, 195 typów obiektowych, 128, 197, 201, 341 w górę, 206

#### S

sekcja finally, 190 sekwencja ucieczki, 32 sekwencje znaków specjalnych, 32 składnia ExtendedOutside.Inside, 253 Outside.Inside, 253 składowe klas wewnętrznych, 242 klasy, 92 RGB, 364 statyczne, 152 skrypt startowy powłoki, 13 słowo kluczowe else, 47 extends, 235 final, 156 implements, 226 package, 137 super, 211 this, 114, 116 void, 96, 100

specyfikator dostępu, 129 private, 131 protected, 133 public, 130 sprawdzanie poprawności danych, 165 stała EXIT\_ON\_CLOSE, 387 napisowa, 276 stałe klasy Color, 363 MouseEvent, 382 stan zmiennej iteracyjnej, 60 standard CP1250, 292 CP852, 293 Unicode, 30, 293 standardowe wejście, 269 wyjĞcie, 279 statyczność klasy wewnętrznej, 260 sterta, heap, 94 stos, stack, 94 stosowanie uogólnień, 341 strona kodowa, 293 strona kodowa 1250, 30 struktura programu, 13 tablicy, 74 tablicy dwuwymiarowej, 80 strumieniowe operacje na plikach, 316 strumień wejściowy, 269 suma logiczna, 43 symbol T, 343 system plików, 295 system wejścia-wyjścia, 269

#### ć

ścieżka dostępu do katalogu, 298 Ğrednik, 258 środowisko programistyczne, 6 uruchomieniowe, 7, 10

#### T

tablice, 74 dwuwymiarowe, 80 dynamiczne, 326, 328 nieregularne, 84, 89 tekst, 271 terminal, 12 testowanie apletów, 354 tokeny, 279, 280 tworzenie apletu, 352 aplikacji, 386

etykiet, 405 interfejsów, 222 katalogów, 302 klas wewnętrznych, 239 klasy anonimowej, 257–259 list rozwijalnych, 413 menu, 392 nieregularnej tablicy dwuwymiarowej, 86 obiektów, 105 obiektów klas wewnętrznych, 248 obiektu, 96, 98 obiektu strTok, 281 obiektu wyjątku, 183 pakietów, 137 paska menu, 394 plików, 302 tablicy, 80, 82 wielu klas wewnętrznych, 240 wáasnych wyjątków, 188 tymczasowa zmienna referencyjna, 395 typ boolean, 19 byte, 18 char, 19 double, 19 float, 19 int, 18 long, 18 Object, 201 short, 18 typy arytmetyczne całkowitoliczbowe, 18 arytmetyczne zmiennopozycyjne, 19 danych, 16 generyczne, 336 obiektowe, 26, 197 proste, primitive types, 18 uogólnione, 336

#### U

Unicode, 293 uogólnianie metod, 345 uogólnienia, 341 uruchamianie apletu, 354 usuwanie katalogów, 304 komentarzy, 256 plików, 304

#### W

wartości domyĞlne pól, 98 parametru mode, 308 pola ttype, 280

wartość aktualnego tokena, 280 null, 27, 120, 275 warunek zakończenia pętli, 274 wbudowane typy danych, 18 wczesne wiązanie, 208 wczytywanie danych, 277, 283, 286, 288 grafiki, 372 tekstu, 271, 273, 277 wersje Javy, 7 wiązanie czasu wykonania, 206 dynamiczne, 206 wielokąty, 370 wiersz poleceń, 12 tekstu, 273 wirtualna maszyna Javy, 15 właściwość length, 78, 83 wprowadzanie, *Patrz* wczytywanie współrzędne biegunowe, 134 kliknięcia, 380 wybór skáadników JDK, 10 wyjątek, exception, 165, 169 ArithmeticException, 175, 179, 181 ArrayIndexOutOfBoundsException, 76, 165, 169, 324 ClassCastException, 205, 206, 337 DivideByZeroException, 189 FileNotFoundException, 308, 310 IOException, 271, 303 NullPointerException, 179, 181, 276 NumberFormatException, 277, 278, 365 PatternSyntaxException, 300 UnsupportedEncodingException, 293, 294 UnsupportedOperationException, 335 wyjątki wáasne, 182, 188 wykonanie programu, 15 wykorzystanie kontenerów, 339 obiektów, 140 pakietów, 139 wyrażenia lambda, 266 regularne, 299–302 wyĞwietlanie elementów tablicy nieregularnej, 87 menu, 401 napisu, 386 polskich znaków, 294 przycisków, 405 systemowego komunikatu, 175 wartości zmiennych, 27 zawartości katalogu, 299 zawartości tablicy, 81

wywołania konstruktorów, 216 metod, 115, 219 metod klas pochodnych, 204 metod klasy wewnętrznej, 247 metod nieistniejących, 225 metod przesłoniętych, 147 złożone konstruktorów, 219

#### Z

zagnieżdżanie bloków try...catch, 180, 186 zakończenie działania programu, 274 zakres wartości zmiennej, 40 typów arytmetycznych, 18 typów zmiennoprzecinkowych, 19 zapis do pliku, 310, 318 zaznaczanie pozycji, 399 zdarzenia myszy, 377 związane z oknem, 387 zgłaszanie wyjątku, 182 ponowne wyjątku, 185 zmiana czcionki, 31 strony kodowej, 30 zmienna środowiskowa CLASSPATH, 139, 140 PATH, 13 zmienne, 23, 102 referencyjne, 94 typów odnoĞnikowych, 26 znacznik  $\langle$ applet $\rangle$ , 353  $\leq$ object $\geq$ , 353 znaczniki formatujące printf, 290 znak %, 289 znaki polskie, 29 specjalne, 32 zwracanie wielu wartości, 346 wyniku, 97

# PROGRAM PARTNERSKI

GRUPY WYDAWNICZEJ HELION

1. ZAREJESTRUJ SIĘ 2. PREZENTUJ KSIĄŻKI **3. ZBIERAJ PROWIZJĘ** 

Zmień swoją stronę WWW w działający bankomat!

## Dowiedz się więcej i dołącz już dzisiaj! http://program-partnerski.helion.pl

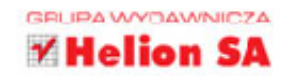

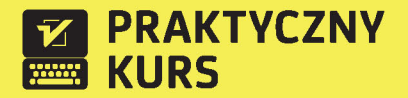

Znaiomość Javy, jako jednego z najpopularniejszych języków programowania na świecie, to dziś obowiazek każdego programisty. Na nic nie zdadza się wykręty, że przecież można inaczej — pamiętaj, Java jest wszędzie! Dlatego jeśli masz ambicje zająć się programowaniem albo szybko nauczyć się podstaw nowego języka, natychmiast musisz zaopatrzyć się w tę książkę. Pomoże Ci ona zrozumieć składnie i logikę Javy, a także opanować polecenia, byś mógł szybko rozpocząć samodzielną pracę w tym języku.

Z książki dowiesz się, jak zainstalować Javę i jakie narzędzia będą Ci potrzebne. Odkryjesz podstawowe zasady pisania programów z uwzględnieniem obiektowego charakteru tego jezyka, nauczysz się stosować instrukcję i odpowiednie typy danych, a także wykorzystywać deklaracje, klasy i metody. Kolejne rozdziały wskażą Ci, do czego służą pętle, tablice i operatory. Zanim się obeirzysz, będziesz już umiał dokonywać konwersji typów. używać konstruktorów i zagnieżdżać klasy, a stąd już tylko krok do tworzenia apletów i aplikacji. Przekonaj się, jak szybko możesz poznać Jave — wystarczy seria konkretnych ćwiczeń, a Twoie umiejetności poszybują w góre!

- m. Krótka historia Javy, narzędzia i wersje
- m. Struktura programu, kompilacja i wykonanie
- Podstawy obiektowości, typy danych, komentarze, deklaracje i przypisania 10.
- Wyprowadzanie danych na ekran i operacie na zmiennych
- Instrukcje if...else, break i continue, switch i operator warunkowy
- Petle, podstawowe operacie na tablicach i tablice wielowymiarowe
- Klasy, pola, metody, arqumenty i przeciażanie metod
- Konstruktory, klasy potomne, specyfikatory dostępu i pakiety
- Przesłanianie metod, składowe statyczne, klasy i składowe finalne, blok try...catch
- Konwersie typów, rzutowanie obiektów, klasy abstrakcyjne i tworzenie interfejsów
- Rodzaje klas wewnetrznych, dziedziczenie, klasy anonimowe i zagnieżdżone
- Standardowe wejście i wyjście, system plików, operacje na plikach
- Kontenery, typy uogólnione, podstawy apletów
- Kroje pisma (fonty) i kolory, grafika, dźwięki i obsługa myszy **B** .
- Tworzenie aplikacii i komponenty

#### Napisz swój pierwszy program w Javie!

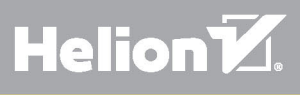

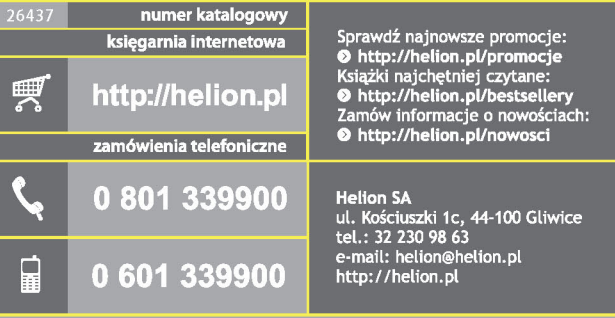

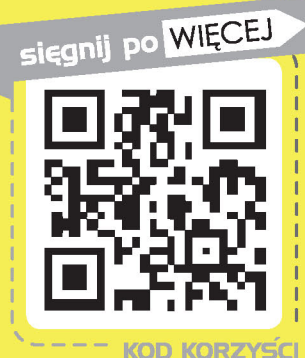

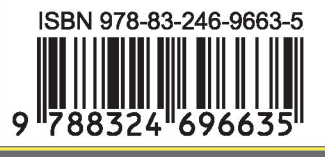

Informatyka w najlepszym wydaniu

cena: 69,00 zł